# **Testpassport***Q&A*

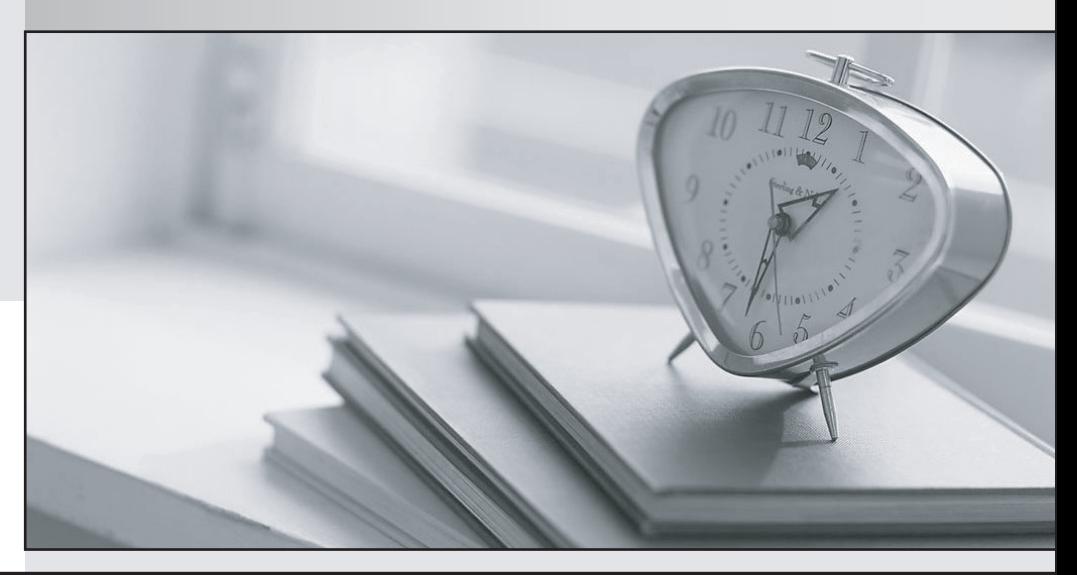

*Bessere Qualität Dienstleistungen! , bessere*

We offer free update service for one year Http://www.testpassport.ch

## **Exam** : **E\_HANAAW\_17**

### **Title** : SAP Certified Development Specialist - ABAP for SAP HANA 2.0

## **Version** : DEMO

- 1.What can you include in the projection list of a Core Data Services (CDS) view? 3 ans
- A. ABAP system fields such as sy-langu or sy-mandt \/ CI String constants and literal values
- B. Aggregation functions over fields of ABAP Dictionary tables used in the FROM clause
- C. A field from the structural output of an ABAP Managed Database Procedure used in the FROM clause
- D. A field from the projection list of another CDS view used in the FROM clause

#### **Answer:** B,C,D

2.Explain the Enterprise Information System of- SAP HANA Implementation Scenarios? There are 3 correct answers to this question

- A. HANA Accelerators
- B. All HANA Combinations on one platform
- C. HANA Modeling
- D. All SAP applications on one SAP HANA platform
- E. Business Suite on HANA/ BW on SAP HANA

#### **Answer:** A,D,E

3.Discuss the main capabilities of SAP BusinessObjects Analysis for Office? There are 2 correct answers

- to this question
- A. Convert crosstab cells to formula
- B. Analyze data with the design pane
- C. Suggests style sets for crosstabs
- D. Sort data by characteristics

#### **Answer:** A,B

4.Open SQL largely standardized, three sub-languages.

What are these sub-languages? There are 3 correct answers to this question

- A. Data Evaluation Language (DEL)
- B. The Data Definition Language (DDL)
- C. Data Transferring Language (DTL)
- D. The Data Control Language (DCL)
- E. Data Manipulation Language (DML)

#### **Answer:** B,D,E

5.When would you use a column store table instead of a row store table? There are 2 correct answers to this question.

- A. When you require aggregation and analysis of values
- B. When the table has a small number of records
- C. When there are mainly distinct values in the table
- D. When you want to enable a full-text-search of the table

#### **Answer:** A,D